# **Active Lock Screen**

**Alexander Mayword**

 **What's New in Windows 8.1 For Dummies** Brian Underdahl,2013-11-12 What's New in Windows 8.1 For Dummies Pocket Edition provides a brief, inexpensive, and focused guide for Windows 8 users upgrading to 8.1. Chapters include: It's all about you: An exploration of the customization features, from flexible sizing on icons to shared wallpaper to boot options. We can build it better: Review of the updates to applications with special emphasis on communications and media apps Shiny new toys: Walkthroughs of the new features added to Windows 8.1, including the start button and search function Ten reasons you were smart to upgrade: In the spirit of the For Dummies Part of Tens feature, a list of the reasons why Windows 8.1 is a superior experience to Windows 8.

 *Mobile Security Products for Android* Philipp Kratzer,Christoph Gruber,Andreas Clementi,David Lahee,Philippe Rödlach,Peter Stelzhammer,2014-10-14 We have once again tested security products for smartphones running Google's Android operating system. Our report covers details of the products made by leading manufacturers. Smartphones represent the future of modern communications. In 2013, more than 1 billion smartphones were sold, a further milestone in the advance of these devices1. A study published by Facebook emphasises the importance of smartphones in our lives; about 80% of users make use of their smartphone within 15 minutes of waking up each day. At the same time, the traditional function of a telephone is becoming less and less important. The high quality of integrated cameras

means that the smartphone is increasingly used for photography. As well as with photos, users trust their devices with their most personal communications, such as Facebook, WhatsApp and email. This brings some risks with it, as such usage makes the smartphone interesting for criminals, who attempt to infect the device with malware or steal personal data. There is also the danger brought by phishing attacks. These days, the use of security software on a PC or laptop is seen as essential. However, many smartphone users do not yet have the same sense of responsibility, even though their devices store personal data, private photos, Internet banking information or even company data. As modern smartphones are often expensive to buy, they are also an attractive target for thieves. Top-quality smartphones cost several hundred Euros. As it is not possible to physically prevent them from being stolen, they must be made less attractive to thieves. Consequently, many of today's security products contain not only malware protection, but also highly developed theft-protection functions, which make the device less attractive to thieves (e.g. by locking the device), and help the owner to find it again.

 **Excel 2013 Bible** John Walkenbach,2013-02-05 Excel at Excel with the help of this bestselling spreadsheet guide John Walkenbach's name is synonymous with excellence in computer books that decipher the complexities of Microsoft Excel. Known as Mr. Spreadsheet, Walkenbach shows you how to maximize the power of Excel 2013 while bringing you up to speed on the latest features.

This perennial bestseller is fully updated to cover all the new features of Excel 2013, including how to navigate the user interface, take advantage of various file formats, master formulas, analyze data with PivotTables, and more. Whether you're an Excel beginner who is looking to get more savvy or an advanced user looking to become a power user, this latest edition provides you with comprehensive coverage as well as helpful tips, tricks, and techniques that you won't find anywhere else. Shares the invaluable insight of Excel guru and bestselling author Mr. Spreadsheet John Walkenbach as he guides you through every aspect of Excel 2013 Provides essential coverage of all the newest features of Excel 2013 Presents material in a clear, concise, logical format that is ideal for all levels of Excel experience Features a website that includes downloadable templates and worksheets from the book Chart your path to fantastic formulas and stellar spreadsheets with Excel 2013 Bible!

 **Linux For Dummies** Dee-Ann LeBlanc,Richard Blum,2007-09-24 Focusing on Fedora Core 6, this accessible guide shows newcomers how to create a fullfeatured Linux desktop setup that's comparable to a Windows system Substantially revised and updated with new material on setting up a wireless home network, recycling an old Windows computer as a Linux home-networking server, running Linux on a laptop, editing digital photos, managing and playing audio and video, using open source productivity software, and more The DVD features the full Fedora Core installation and Fedora Core CD ISOs;

there's also a coupon for readers who prefer to get Fedora Core on CD-ROM A companion Web site provides installation options and information on other popular Linux distributions, including SuSE, Mandriva, Linspire, Knoppix, and Ubuntu Note: CD-ROM/DVD and other supplementary materials are not included as part of eBook file.

 **Samsung Galaxy S6: The Complete Guide (S6 & S6 Edge)** Alexander Mayword,2015-04-23 This is the complete guide for the Samsung Galaxy S6 and S6 Edge\*\*\*\*\*\*\*\*\*\*\*\*\*\*\*\*\*\* The Samsung Galaxy S6 is one of the latest releases of smart phones from Samsung Electronics. The phone was first unveiled in March 2015 at press conference at the Mobile World Congress. It is the successor to their popular Samsung S5 smartphone which was released in 2014. The official release date for the phone is slated to be in April 2015. The Samsung S6 may look similar to the S5's design but many of the features have been updated in the new model. One of the main updates is the change of the body from plastic to a metal frame with a back cover that is made of glass. The unit also comes with an improved camera, wireless charging and a new mobile payment approach that emulates the magnetic strip of a credit card. Other improvements include a HD display and a better fingerprint scanner.

 **Windows Phone 8 Unleashed** Daniel Vaughan,2013 Provides information on developing and building applications for the Windows Phone 8 platform, offering full explanations of code and real-world context for each key concept.

 Office 2010 Library John Walkenbach,Michael R. Groh,Herb Tyson,Faithe Wempen,2010-11-17 A must-have collection of Office 2010 application Bibles, written by the world?s leading experts Talk about a bargain! Office 2010 Library offers enormous savings on four invaluable resources that boast nearly 5,000 pages and cover the core Office programs: Excel, Access, PowerPoint, and Word. The world?s leading experts of these applications provide you with an arsenal of information on the latest version of each program. Three CDs are also included that feature bonus material, including helpful templates, worksheets, examples, and more to enhance your Microsoft Office 2010 experiences. Features four essential books on the most popular applications included in the Office 2010 suite: Excel, Access, PowerPoint, and Word Excel 2010 Bible?serves as an indispensable reference for Excel users, no matter your level of expertise, and updates you on the latest Excel tips, tricks, and techniques Access 2010 Bible?offers a thorough introduction to database fundamentals and terminology PowerPoint 2010 Bible?shows you how to use the new features of PowerPoint 2010 and make successful presentations Word 2010 Bible?begins with a detailed look at all the new features in Word 2010 and then expends to cover more advanced, intricate topics Office 2010 Library presents you with all-encompassing coverage that you won?t find anywhere else!

 *Android Phones For Dummies* Dan Gookin,2014-04-21 Introduces the features of Android smartphones, covering such topics as configuring the phone, using the touchscreen, communication options, browsing the Internet, social networking, and downloading and using applications.

 *Samsung Galaxy S8 For Dummies* Bill Hughes,2017-07-12 Get the most out of your Samsung Galaxy S8 smartphone! Whether you're seasoned in all things Samsung or get seized up at the thought of learning new technology, this nononsense guide makes it fast, easy, and fun to unlock everything your Galaxy S8 has to offer. Starting with the basics, like setup and configuration, and moving on to more advanced topics, like expanding your phone's potential with new software releases, it leaves no stone unturned — offering you the clear and thorough guidance you need to make the most out of every feature and capability available in the Galaxy S8. There's a reason Samsung dominates the smartphone market — they design and manufacture an undeniably awesome product, and they just keep getting better with each new release. From texting, emailing, and accessing the Internet to taking pictures, watching movies, and downloading apps, the instruction provided in Samsung Galaxy S8 For Dummies will help you become a Samsung samurai in a snap! Use your S8 to stay in touch with calls, text, social media, and email Offers step-by-step instructions for personalizing and securing your phone Helps you troubleshoot common problem Have fun downloading games and apps, watching videos, taking photos, and much more Now get your Galaxy S8 out of its box and keep this book close by — things are about to get really fun!

**Excel 2016 Bible** John Walkenbach,2015-10-09 The complete guide to Excel

2016, from Mr. Spreadsheet himselfstrong style=box-sizing: border-box; color: #1b1c1d; font-family: 'Open Sans', sans-serif; font-size: 16px; Whether you are just starting out or an Excel novice, the Excel 2016 Bible is your comprehensive, go-to guide for all your Excel 2016 needs. Whether you use Excel at work or at home, you will be guided through the powerful new features and capabilities by expert author and Excel Guru John Walkenbach to take full advantage of what the updated version offers. Learn to incorporate templates, implement formulas, create pivot tables, analyze data, and much more. Navigate this powerful tool for business, home management, technical work, and much more with the only resource you need, Excel 2016 Bible. Create functional spreadsheets that work Master formulas, formatting, pivot tables, and more Get acquainted with Excel 2016's new features and tools Customize downloadable templates and worksheets Whether you need a walkthrough tutorial or an easy-to-navigate desk reference, the Excel 2016 Bible has you covered with complete coverage and clear expert guidance.

#### **Popular Photography** ,1999-03

 **Exam Ref 70-484 Essentials of Developing Windows Store Apps using C# (MCSD)** Indrajit Chakrabarty,2013-07-15 Prepare for Microsoft Exam 70-484—and help demonstrate your real-world mastery of programming Windows Store apps using C#. Designed for experienced software developers ready to advance their status, Exam Ref focuses on the critical-thinking and decision-making acumen needed for success at the MCSD level. Focus on the expertise measured by

these objectives: Design Windows Store Apps Develop Windows Store Apps Create the User Interface Program the User Interaction Manage Security and Data This Microsoft Exam Ref: Organizes its coverage by exam objectives. Features strategic, what-if scenarios to challenge you.

 *Your iPad at Work (Covers iOS 5.1 on iPad, iPad2 and iPad 3rd generation)* Jason R. Rich,2012-05-15 Your iPad at Work, Second Edition Supercharge your business effectiveness with any model of iPad–in the office, on the road, everywhere! Do you have an iPad? Put it to work! If you're a manager, entrepreneur, or professional… a consultant, salesperson, or freelancer… this book will make you more efficient, more effective, and more successful! Your iPad at Work includes the latest information about the new iPad (third generation) and iOS 5.1, but also applies to the original iPad and iPad 2. It's packed with easy, nontechnical business solutions you can use right now–each presented with quick, foolproof, full-color instructions.Securely connect your iPad to your network; sync your email, contacts, calendar, Office documents, and smartphone; make the most of iPad's latest productivity apps; capture up-to-the-minute news and financial data; even discover powerful specialized apps for your job and your industry. You already know how much fun your iPad is, now discover how incredibly productive it can make you! • Secure your iPad with passwords and data encryption • Connect your iPad to a wireless printer • Discover today's most powerful iPad business apps • Manage contacts and relationships using your iPad and the VIPorbit app

• Do your word processing, spreadsheet and database management while on the go • Access your email and surf the Web from almost anywhere • Make winning sales and business presentations from your iPad • Read PC and Mac files, from Microsoft Office to Adobe PDF • Manage your next project from your iPad • Use your iPad more efficiently on the road and while traveling • Manage your company's social networking presence from your tablet • Hold iPad-based video conferences and virtual meetings • Use your iPad as an ebook reader, and find the best new business and productivity books online • Reduce your communications costs with FaceTime and Skype • Create and distribute iPad content, or have a custom app developed for your business • Add hardware and accessories that make your iPad even more useful

 *Your iPad at Work (Covers iOS 6 on iPad 2, iPad 3rd/4th generation, and iPad mini)* Jason R. Rich,2012-10-08 Your iPad at Work iOS 6 on iPad 2 and iPad 3rd generation Supercharge your business effectiveness with any model of iPad—in the office, on the road, everywhere! Do you have an iPad? Put it to work! If you're a manager, entrepreneur, or professional... a consultant, salesperson, or freelancer... this book will make you more efficient, more effective, and more successful! Your iPad at Work includes the latest information about all iPad models running iOS 6 (or later), whether the tablet is equipped with Wi-Fi only or Wi-Fi + 3G/4G Internet connectivity. It's packed witheasy, nontechnicalbusiness solutions you can use right now—each presented with quick, foolproof, full-color instructions. Securely

connect your iPad to your network; sync your email, contacts, calendar, Office documents, and smartphone; make the most of iPad's latest productivity apps; capture up-to-the-minute news and financial data; even discover powerful specialized apps foryourjob andyourindustry. You already know how much fun your iPad is, now discover how incredibly productive it can make you! • Secure your iPad with passwords and data encryption • Connect your iPad to a wireless printer • Discover today's most powerful iPad business apps • Manage your contacts and relationships with a Contact Relationship Manager (CRM) app • Do your word processing, spreadsheet and database management while on the go • Access your email and surf the Web from almost anywhere • Make winning sales and business presentations from your iPad •

Read PC and Mac files, from Microsoft Office to Adobe PDF • Use Siri as your virtual assistant to control your iPad using your voice • Use your iPad more efficiently on the road and while traveling • Manage your company's social networking presence from your tablet • Participate in real-time video conferences and virtual meetings using FaceTime, Skype, or another app • Print wirelessly from your iPad to almost any printer • Create and distribute iPad content, or have a custom app developed for your business • Add hardware and accessories that make your iPad even more useful

 **iPad and iPhone Tips and Tricks (Covers iOS 6 on iPad, iPad mini, and iPhone)** Jason R. Rich,2012-12-27 Easily Unlock the Power of Your iPad, iPad mini, or iPhone Discover hundreds of tips and tricks you can use right away with your iPad, iPad mini, or iPhone to maximize its functionality. Learn to use your iOS 6 mobile device as a powerful communication, organization, and productivity tool, as well as a feature-packed entertainment device. In addition to learning all about the apps that come preinstalled on your iPad or iPhone, you will learn about some of the best third-party apps currently available, plus discover useful strategies for how to best utilize them in your personal and professional life. Using an easy-to-understand, nontechnical approach, this book is ideal for beginners and more experienced iPad, iPad mini, or iPhone users who want to discover how to use the iOS 6 operating system with iCloud, and the latest versions of popular apps. If you're an iPad 2, iPad 3rd or 4th generation, iPad mini, iPhone 4S, or iPhone 5 user, this book is an indispensible tool. Here's just a sampling of what the tips, tricks, and strategies offered in this book will help you accomplish: Discover how to take full advantage of powerful iOS 6 features, like Notification Center. Learn secrets for using preinstalled apps, such as Contacts, Calendars, Reminders, Maps, Notes, Safari, Mail, and Music. Find, download, and install the most powerful and versatile apps and content for your iPad, iPad mini, or iPhone. Synchronize files, documents, data, photos, and content with iCloud, your computer, or other iOS mobile devices. Learn how to interact with your tablet or phone using your voice in conjunction with Siri and the Dictation feature. Create and maintain a reliable backup of your iOS 6 device. Discover how to take visually impressive photos using the

cameras built into your iPad, iPad mini, or iPhone, and then share them using iCloud Shared Photo Streams, Facebook, Twitter, email, or other methods. Use your iOS mobile device as an eBook reader, portable gaming machine, and feature-packed music and video player.

 **Windows 10 Step by Step** Joan Lambert,2017-12-18 The quick way to learn today's Windows 10! This is learning made easy. Get more done quickly with the newest version of Windows 10. Jump in wherever you need answers–brisk lessons and colorful screenshots show you exactly what to do, step by step. Do what you want to do with Windows 10! Explore fun and functional improvements in the newest version Customize your sign-in and manage connections Quickly find files on your computer or in the cloud Tailor your Windows 10 experience for easy access to the information and tools you want Work more efficiently with Quick Action and other shortcuts Get personalized assistance and manage third-party services with Cortana Interact with the web faster and more safely with Microsoft Edge Protect your computer, information, and privacy

 **Moving to Ubuntu Linux** Marcel Gagné,2006-08-17 Discover Ubuntu, Today's Hottest Linux Everyone's talking about Ubuntu–it's not just 100% free, it's the most useful, practical desktop Linux ever! Now, Linux expert Marcel Gagné reveals Ubuntu's amazing power and helps you migrate from Windows faster than you ever thought possible. Moving to Ubuntu Linux will teach you how to do virtually anything with Ubuntu–write documents, create spreadsheets, surf the Web, use email, listen to music, watch movies, and play games. Install Ubuntu fast, with easy, step-by-step instructions Take control, with the GNOME desktop environment and Nautilus file manager Browse the Internet using Firefox, the powerful browser that's quickly replacing Microsoft Internet Explorer Find and install all the software you'll ever need, with Ubuntu's powerful Synaptic package manager Send email, track contacts, create calendars, and manage all your personal information with Evolution Organize digital photos, rip music, burn and play CDs, watch movies, create graphics, and more Discover the world of Linux games, and learn how to run Windows games on your Ubuntu PC Set up an efficient, convenient network for your home or small business Customize your desktop so it's perfectly comfortable and totally efficient

 *Take Control of Securing Your Mac, 3rd Edition* Glenn Fleishman,2023-10-05 Keep your Mac safe from intruders, malware, and more! Version 3.0, updated October 05, 2023 Secure your Mac against attacks from the internet and physical intrusion with the greatest of ease. Glenn Fleishman guides you through configuring your Mac to protect against phishing, email, or other exploits, as well as network-based invasive behavior. Learn about built-in privacy settings, the Secure Enclave, FileVault, hardware encryption keys, sandboxing, privacy settings, Advanced Data Protection, Lockdown Mode, resetting your password when all hope seems lost, and much more. Focuses on Sonoma; also covers Ventura and Monterey.n The digital world has never seemed more riddled with danger, even as Apple has done a fairly remarkable job across decades at keeping our Macs safe. But the best foot forward with security is staying abreast of past risks and anticipating future ones. Take Control of Securing Your Mac gives you all the insight and directions you need to ensure your Mac is safe from external intrusion, including the data you secure and sync with iCloud, now so tightly integrated with macOS features and security. In recent years, Apple has enhanced their focus on protecting you against attacks that require physical access to your computer or malware that provides deep remote exploitation. You'll learn about the enhanced Advanced Data Protection option for iCloud services, allowing you to keep all your private data inaccessible not just to thieves and unwarranted government intrusion, but even to Apple! But also get the rundown on encrypted startup volumes, FileVault's login protection process, Lockdown Mode to deter direct network and phishing attacks, and passkeys and hardware secure keys for the highest level of Apple ID and website login. Security and privacy are tightly related, and Take Control of Securing Your Mac helps you understand how macOS has increasingly compartmentalized and protected your personal data, and how to allow only the apps you want to access specific folders, your contacts, and other information. In Sonoma, that includes fitness and motion data captured from an iPhone, iPad, or Apple Watch. Apple has also enhanced alerts in the menu bar when any software uses a mic or camera, or can view what's happening on your screen—even for the most benign

reasons. Here's what this book has to offer: • Master a Mac's privacy settings • Calculate your level of risk and your tolerance for it • Learn why you're asked to give permission for apps to access folders and personal data • Moderate access to your audio, video, screen actions, and other hardware inputs and outputs • Get to know the increasing layers of system security deployed over the last few years in macOS • Prepare against a failure or error that might lock you out of your Mac • Share files and folders securely over a network and through cloud services • Upgrade your iCloud data protection to use end-to-end encryption • Control other low-level security options to reduce the risk of someone gaining physical access to your Mac—or override them to install system extensions • Understand FileVault encryption and protection, and avoid getting locked out • Investigate the security of a virtual private network (VPN) to see whether you should use one • Learn how the Secure Enclave in Macs with a T2 chip or M-series Apple silicon affords hardware-level protections • Dig into ransomware, the biggest potential threat to Mac users (though rare in practice) • Discover recent security and privacy technologies, such as Lockdown Mode and passkeys

 Your 2019 iPad Cathy Young,2019-05-03 So, you have a new iPad. A hearty congratulations to you! No doubt you've heard about messaging, email, and productivity apps. My goal is to help you enjoy the wonder of discovering your iPad. Along the way, I want to: • Demonstrate the cool and awe-inspiring features of the iPad. These aren't random tips and tricks. Instead, I have

showcased them in a way that lets you find them while exploring a particular feature or topic. • Help you find what you want, when you want it. The organized and detailed Table of Contents includes 600 topics. Skip around to your heart's content. • The Visual Index showcases over 125 icons for Apple apps, third-party apps, and iOS controls and icons. Next time you wonder "What does that icon mean?" you'll have an answer at your fingertips. • Explore over 175 third-party apps in Chapter 7, including IFTTT. When a manufacturer doesn't have an app that does what you want, chances are they do have IFTTT integrations. Logitech Harmony, eBay, and Twitter IFTTT services are discussed in Chapter 7. We also cover creating your own IFTTT applets and multi-step IFTTT Maker apps. • Use multitasking to split your screen and work with two apps simultaneously as outlined in Chapter 4. In Chapter 6 learn how to open two Safari browser windows side-by-side. • Set up a shared grocery list and add items with your digital assistant. Everyone in your family can view and check off items on your family's grocery list. Use Siri, Alexa, Google Home, or Microsoft Cortana to add items to your grocery list. Chapter 7 covers setting up iOS family sharing and a shared iOS reminder list. Steps for creating IFTTT integrations that link iOS reminders and digital assistants are also included. • iOS 12 introduced "Passwords & Accounts." All your accounts and passwords are stored in one place - your iCloud Keychain. Your security information is available on any Apple device when you authenticate with Face ID, Touch ID, or your passcode. iOS 12 will generate

strong passwords for you, identify weak passwords, and autofill. Chapter 3 has the details. • Create your own Siri Shortcuts, or take advantage of Third-Party apps that support the "Add to Siri" options. Apps like AirBnB and Waze support Siri Shortcuts. Search for a location in Waze like your work address, and add it as a Siri Shortcut. Simply say, "Siri, Go to Work" and Siri launches the Waze app and navigates to the location. Chapter 6 includes details and examples of the new "Shortcuts" app. • iMessages support Digital Touch, Camera Effects, sending cash with Apple Pay, and so much more. Chapters 4 and 6 have detailed examples. • The iWork apps are designed for Apple Pencil. Smart annotation anchors comments and proof marks to the original text in the Pages app, so that document changes occur around the smart annotations. • Learn how to set up custom app notifications. iOS 12 uses geofencing to silence alerts until you leave a location. Temporarily silence alerts for a period of time, or for a particular app. Chapter 5 covers all the details of the Notification Center and demonstrates calendar alerts, mail VIP alerts, and more. • Turn on the "Speak Screen" setting to listen to the content of the screen. This feature works with any app, but I love it for books, as shown in Chapter 3. This book is specifically for the 2019 Air and Mini iPad, with iOS 12. Much of the content does apply equally to older iPad models, as well as Apple devices running iOS 12. Are you ready for the iPad experience? Let's get started.

*Office 2013 Bible* Lisa A. Bucki,John Walkenbach,Michael Alexander,Richard

Kusleika,Faithe Wempen,2013-06-12 The best of the best from our Excel, Word, Access, and PowerPoint Bibles! Learn the sought-after features of the core applications from the Office 2013 suite. This Office 2013 Bible features the best-of-the-best content from the Excel 2013 Bible, by Mr. Spreadsheet John Walkenbach; the Word 2013 Bible, by Office expert Lisa A. Bucki; the PowerPoint 2013 Bible, by MOS Master Instructor and PowerPoint expert Faithe Wempen; and the Access 2013 Bible from Microsoft Certified Application Developer Michael Alexander and Office and Access expert Dick Kusleika. This major resource also covers Outlook, Publisher, OneNote, SkyDrive, and other important features in the Office 2013 suite. If you want to quickly and effectively use Office 2013, start in the experts' corner with this must-have book. Gives you the best-of-the-best content on Office 2013 from the leading experts, authors, and contributors to our Excel, Word, PowerPoint, and Access Bibles Includes content from John Walkenbach, aka Mr. Spreadsheet; Word and Office expert Lisa A. Bucki; MOS Master Instructor and PowerPoint expert Faithe Wempen; Microsoft Certified Application Developer Michael Alexander; and Office and Access expert Dick Kusleika Takes you beyond creating simple text documents, spreadsheets, and presentations to help you use multiple Office applications at once to accomplish critical business tasks Also covers Publisher, OneNote, SkyDrive, the Cloud, and other key features and topics for Office 2013 Get the best of four Office 2013 books in one with this

power-packed reference!

As recognized, adventure as without difficulty as experience very nearly lesson, amusement, as capably as covenant can be gotten by just checking out a ebook **Active Lock Screen** as a consequence it is not directly done, you could tolerate even more in the region of this life, on the order of the world.

We have the funds for you this proper as capably as simple showing off to get those all. We pay for Active Lock Screen and numerous ebook collections from fictions to scientific research in any way. along with them is this Active Lock Screen that can be your partner.

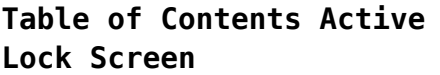

- 1. Understanding the eBook Active Lock Screen
	- The Rise of Digital Reading Active Lock

Screen Advantages of eBooks Over Traditional

- Books
- 2. Identifying Active Lock Screen  $\circ$  Exploring Different
	- Genres
- Considering Fiction vs.
- Non-Fiction
- $\circ$  Determining Your Reading Goals
- 3. Choosing the Right eBook Platform Popular eBook Platforms

## **Active Lock Screen**

- Features to Look for in an Active Lock Screen User-Friendly Interface 4. Exploring eBook Recommendations from Active Lock Screen Personalized Recommendations Active Lock Screen User Reviews and Ratings Active Lock Screen and Bestseller Lists
- 5. Accessing Active Lock Screen Free

and Paid eBooks Active Lock Screen Public Domain eBooks Active Lock Screen eBook Subscription Services Active Lock Screen Budget-Friendly Options 6. Navigating Active Lock Screen eBook Formats  $\circ$  ePub, PDF,

- MOBI, and More
- Active Lock Screen Compatibility
	- with Devices
- Active Lock

Screen Enhanced eBook Features

- 7. Enhancing Your Reading Experience Adjustable
	- Fonts and Text Sizes of Active
		- Lock Screen
	- $\circ$  Highlighting and Note-Taking Active Lock Screen
	- Interactive Elements Active Lock Screen
- 8. Staying Engaged with Active Lock Screen
	- Joining Online Reading Communities
	- $\circ$  Participating

# **Active Lock Screen**

in Virtual Book Clubs Following Authors and Publishers Active Lock Screen 9. Balancing eBooks and Physical Books Active Lock Screen  $\circ$  Benefits of a Digital Library Creating a Diverse Reading Collection Active Lock Screen 10. Overcoming Reading Challenges ○ Dealing with Digital Eye Strain

 $\circ$  Minimizing Distractions Managing Screen Time 11. Cultivating a Reading Routine Active Lock Screen  $\circ$  Setting Reading Goals Active Lock Screen  $\circ$  Carving Out Dedicated Reading Time 12. Sourcing Reliable Information of Active Lock Screen  $\circ$  Fact-Checking eBook Content of Active Lock Screen  $\circ$  Distinguishing Credible

Sources 13. Promoting Lifelong Learning  $\circ$  Utilizing eBooks for Skill Development ◦ Exploring Educational eBooks 14. Embracing eBook **Trends** Integration of Multimedia Elements Interactive and

Gamified eBooks

**Active Lock Screen Introduction**

Active Lock Screen

Offers over 60,000 free eBooks, including many classics that are in the public domain. Open Library: Provides access to over 1 million free eBooks, including classic literature and contemporary works. Active Lock Screen Offers a vast collection of books, some of which are available for free as PDF downloads, particularly older books in the public domain. Active Lock Screen : This website hosts a vast collection of scientific articles, books, and textbooks. While it operates in a

legal gray area due to copyright issues, its a popular resource for finding various publications. Internet Archive for Active Lock Screen : Has an extensive collection of digital content, including books, articles, videos, and more. It has a massive library of free downloadable books. Free-eBooks Active Lock Screen Offers a diverse range of free eBooks across various genres. Active Lock Screen Focuses mainly on educational books, textbooks, and business

books. It offers free PDF downloads for educational purposes. Active Lock Screen Provides a large selection of free eBooks in different genres, which are available for download in various formats, including PDF. Finding specific Active Lock Screen, especially related to Active Lock Screen, might be challenging as theyre often artistic creations rather than practical blueprints. However, you can explore the following steps to search for or create your own Online

Searches: Look for websites, forums, or blogs dedicated to Active Lock Screen, Sometimes enthusiasts share their designs or concepts in PDF format. Books and Magazines Some Active Lock Screen books or magazines might include. Look for these in online stores or libraries. Remember that while Active Lock Screen, sharing copyrighted material without permission is not legal. Always ensure youre either creating your own or obtaining them from legitimate sources that allow

sharing and downloading. Library Check if your local library offers eBook lending services. Many libraries have digital catalogs where you can borrow Active Lock Screen eBooks for free, including popular titles.Online Retailers: Websites like Amazon, Google Books, or Apple Books often sell eBooks. Sometimes, authors or publishers offer promotions or free periods for certain books.Authors Website Occasionally, authors provide excerpts or short stories for free on their websites. While

this might not be the Active Lock Screen full book , it can give you a taste of the authors writing style.Subscription Services Platforms like Kindle Unlimited or Scribd offer subscription-based access to a wide range of Active Lock Screen eBooks, including some popular titles.

# **FAQs About Active Lock Screen Books**

How do I know which eBook platform is the

best for me? Finding the best eBook platform depends on your reading preferences and device compatibility. Research different platforms, read user reviews, and explore their features before making a choice. Are free eBooks of good quality? Yes, many reputable platforms offer high-quality free eBooks, including classics and public domain works. However, make sure to verify the source to ensure the eBook credibility. Can I read eBooks without an eReader? Absolutely! Most eBook platforms

offer webbased readers or mobile apps that allow you to read eBooks on your computer, tablet, or smartphone. How do I avoid digital eye strain while reading eBooks? To prevent digital eye strain, take regular breaks, adjust the font size and background color, and ensure proper lighting while reading eBooks. What the advantage of interactive eBooks? Interactive eBooks incorporate multimedia elements, quizzes, and activities, enhancing the reader engagement and providing a more

immersive learning experience. Active Lock Screen is one of the best book in our library for free trial. We provide copy of Active Lock Screen in digital format, so the resources that you find are reliable. There are also many Ebooks of related with Active Lock Screen. Where to download Active Lock Screen online for free? Are you looking for Active Lock Screen PDF? This is definitely going to save you time and cash in something you should think about. If you trying to find then search around for

online. Without a doubt there are numerous these available and many of them have the freedom. However without doubt you receive whatever you purchase. An alternate way to get ideas is always to check another Active Lock Screen. This method for see exactly what may be included and adopt these ideas to your book. This site will almost certainly help you save time and effort, money and stress. If you are looking for free books then you really should consider finding to assist you try this.

Several of Active Lock Screen are for sale to free while some are payable. If you arent sure if the books you would like to download works with for usage along with your computer, it is possible to download free trials. The free guides make it easy for someone to free access online library for download books to your device. You can get free download on free trial for lots of books categories. Our library is the biggest of these that have literally hundreds of thousands of different products

categories represented. You will also see that there are specific sites catered to different product types or categories, brands or niches related with Active Lock Screen. So depending on what exactly you are searching, you will be able to choose e books to suit your own need. Need to access completely for Campbell Biology Seventh Edition book? Access Ebook without any digging. And by having access to our ebook online or by storing it on your computer, you have

convenient answers with Active Lock Screen To get started finding Active Lock Screen, you are right to find our website which has a comprehensive collection of books online. Our library is the biggest of these that have literally hundreds of thousands of different products represented. You will also see that there are specific sites catered to different categories or niches related with Active Lock Screen So depending on what exactly you are searching, you will be able tochoose ebook to

suit your own need. Thank you for reading Active Lock Screen. Maybe you have knowledge that, people have search numerous times for their favorite readings like this Active Lock Screen, but end up in harmful downloads. Rather than reading a good book with a cup of coffee in the afternoon, instead they juggled with some harmful bugs inside their laptop. Active Lock Screen is available in our book collection an online access to it is set as public so you can download it instantly. Our digital

library spans in multiple locations, allowing you to get the most less latency time to download any of our books like this one. Merely said, Active Lock Screen is universally compatible with any devices to read.

## **Active Lock Screen :**

**reihe liederbuch grundschule schott music** - Jul 13 2023 web liederbuch grundschule mit über 250 liedern aus allen bereichen setzt das liederbuch grundschule

neue maßstäbe für den unterricht in der grundschule ein stattliches **liederbücher grundschule pädagogik schott music** - Feb 08 2023 web beschreibung umfassend mit über 250 liedern aus allen bereichen setzt dieses buch neue maßstäbe für den unterricht in der grundschule ein stattliches audio paket mit **mein liederbuch schulbuch cornelsen** - Oct 24 2021

liederbuch musikbuch kinderlieder online

kaufen mytoys - Nov 24 2021 web mein liederbuch präsentiert sich mit 250 liedern in 15 kapiteln einem humorvollen gesamtbild und besonderen schwerpunkten wie lieder rund um die schuleinführung **liederbuch grundschule lehrer cd box amazon de** - Sep 03 2022 web ob liederbücher für die schule für hochbetagte mit demenz zur weihnachtszeit oder unsere feten und schlagerbücher für geselliges beisammensein hier findet jeder was **liederbuch grundschule**

**hardcover reihe liederbuch** - May 11 2023 web liederbuch grundschule hardcover bestellnummer ed 21864 20 ausgabe liederbuch reihe liederbuch grundschule 24 50 inkl mwst zzgl versandkosten **liederbuch grundschule schott music** - Apr 10 2023 web liederbuch grundschule hardcover liederbuch finden sie alle bücher von frigga schnelle bei der büchersuchmaschine eurobuch com können sie antiquarische und **liederbücher bücher schott music** - Aug 02

#### **Active Lock Screen**

### 2022

web das liederbuch für die grundschule enthält moderne lieder und klassiker für klasse 1 bis 4 Über 100 lieder wecken und fördern bei schülerinnen und schülern die freude am liederbuch grundschule broschiert liederbuch musiknoten - May 31 2022 web liederbuch grundschule hardcover liederbuch frigga schnelle herausgeber notenblätter 288 seiten 2014 1 auflage schott music 978 3 7957 4863 0 isbn 24 liederbuch grundschule hardcover liederbuch -

Oct 04 2022 web audio kassette 59 67 2 gebraucht ab 59 67 19 neu ab 57 28 umfassend mit über 250 liedern aus allen bereichen setzt dieses buch neue maßstäbe für den unterricht in 9783795748630 liederbuch grundschule hardcover - Mar 09 2023 web 113 alte und neue kinderlieder für die kita und zuhause leicht arrangiert für gesang und gitarre liederbuch grundschule hardcover liederbuch - Sep 15 2023 web liederbuch grundschule hardcover

liederbuch schnelle frigga amazon com tr kitap **liederbuch grundschule bayern schott music com** - Mar 29 2022 web liederbuch grundschule bücher gebraucht antiquarisch neu kaufen preisvergleich käuferschutz wir bücher bücher hörbücher filme musik liederbuch liederbuch grundschule buch gebraucht antiquarisch neu - Feb 25 2022 web liederbuch grundschule hardcover songbücher verlag schott musik bestellnummer

ed21864 20 schnelle lieferung jetzt bestellen *mein liederbuch liederbuch für die grundschule hardcover* - Dec 26 2021 web ratgeber für eltern 597 kinderzimmer wohnen 23110 schule lernen 30880 sport garten 17592 liederbuch musikbuch kinderlieder große auswahl online kaufen **schul liederbücher für die grundschule** - Jun 12 2023

web hardcover reihe liederbuch grundschule von frigga schnelle martin bernhard verlag schott music liederbuch

1 auflage erschienen 2014 288 s hardcover liederbuch grundschule hardcover noten online kaufen - Jan 27 2022 web mein liederbuch liederbuch für die grundschule isbn 10 3061501126 isbn 13 9783061501129 volk u wissen vlg gmbh 2002 hardcover *suchergebnis auf amazon de für liederbuch schule* - Nov 05 2022 web liederbuch grundschule hardcover liederbuch on amazon com au free shipping on eligible orders liederbuch grundschule hardcover liederbuch

rondo das liederbuch für die grundschule amazon de - Jul 01 2022 web liederbuch grundschule broschiert liederbuch schnelle frigga bernhard martin amazon de bücher liederbuch grundschule hardcover liederbuch musiknoten - Aug 14 2023 web liederbuch grundschule hardcover liederbuch musiknoten 31 märz 2014 von frigga schnelle herausgeber martin bernhard illustrator 4 7 19 sternebewertungen **liederbuch grundschule lehrerband schott music** - Dec 06 2022

web liederbuch für die schule liederbuch schulbuch liederbuch für die schule für das 5 bis 13 schuljahr Östliche bundesländer und berlin bisherige ausgabe von manfred

**liederbuch grundschule von frigga schnelle lehmanns de** - Apr 29 2022

web beschreibung umfassend mit über 250 liedern aus allen bereichen setzt dieses buch neue maßstäbe für den unterricht in der grundschule ein stattliches audio paket mit *liederbuch grundschule*

*schott music* - Jan 07 2023 web liederbuch grundschule lehrerband handreichungen und arbeitsblätter bestellnummer ed 21898d ausgabe lehrerband pdf cd reihe liederbuch grundschule 28 50 kidagaa kimemwozea full story pdf form signnow - Aug 22 2021

*kidagaa kimemwozea introduction youtube* - Sep 03 2022 web aug 18 2012 riwaya ya kidagaa kimemwozea kilikuwa kitabu chenye jalada jeusi iliyorembwa kwa picha ya mwanamwali

mmoja mzuri aliyekuwa akidondoka machozi *kidagaa kimemwozea by ken walibora goodreads* - Dec 06 2022 web kidagaa kimemwozea is a traditional story from the kikuyu people of kenya it tells the story of a brave warrior who comes to the aid of his people in times of trouble and **free kiswahili fasihi notes ushairi notes isimu jamii notes and** - Feb 08 2023 web to provide a full story summary of kidagaa kimemwozea the following information should be included 1 title and

author the title of the story is kidagaa kimemwozea **kidagaa kimemwozea ken walibora google books** - Jul 13 2023 web bibliographic information title kidagaa kimemwozea international fiction swahili author ken walibora publisher target publications 2012 isbn *kiswahili notes pdf downloads easyelimu* - Mar 09 2023 web sep 13 2023 media team educationnewshub co ke free fasihi kigogo tumbo lisiloshiba ushairi isimu jamii

guides and notes download free fasihi ushairi and **get the free kidagaa kimemwozea full story pdf form pdffiller** - Oct 04 2022 web 01 edit your kidagaa kimemwozea pdf online type text add images blackout confidential details add comments highlights and more 02 sign it in a few clicks draw your **get the free kidagaa kimemwozea full story pdf form pdffiller** - Jan 07 2023 web the question arises how can i esign the kidagaa kimemwozea full

story pdf i received right from my gmail without any third party platforms the answer is simple use the **do kenyan set book novel kidagaa kimemwozea advance** - Jan 27 2022 web sep 8 2023 riwaya ya kidagaa kimemwozea by ken walibora but end up in infectious downloads rather than reading a good book with a cup of coffee in the afternoon **kizoa free download and software reviews cnet download** - Sep 22 2021

**kidagaa kimemwozea home facebook** - Mar 29 2022 web kidagaa kimemwozea

set book novel was selected through purposive sampling environmental illustrations and descriptions through the ordinary text were content kidagaa kimemwozea mwongozo help environment harvard edu - Oct 24 2021 web completing the kidagaa kimemwozea pdf no download needed with signnow will give greater confidence that the output form will be legally binding and safeguarded handy **pdf mwongozo wa kidagaa kimemwozea** - Jun 12 2023

web dec 21 2022 edition availability 1 kidagaa kimemwozea 2012 target publications in swahili 9966002863 9789966002860 aaaa not in library *kidagaa kimemwozea pdf download easyelimu* - Apr 10 2023 web all kiswahili notes from form 1 to form 4 including kiswahili set books riwaya tamthilia fasihi ushairi kidagaa kimemwozea pdf download kidagaa kimemwozea **kidagaa kimemwozea pdf form signnow** - Nov 05 2022 web jul 27 2017 artspan performance of

kidagaa setbook **guide of kidagaa kimemwozea ams istanbul edu tr** - Dec 26 2021 web kidagaa kimemwozea mwongozo is friendly in our digital library an online access to it is set as public as a result you can download it instantly our digital library saves in kidagaa kimemwozea pdf form signnow - Feb 25 2022 web kidagaa kimemwozea

uhuru a child dies after failing to get treatment services as a result of it s a three act play work of 1879 by the norwegian playwright

#### **Active Lock Screen**

henrik ibsen kidagaa *kidagaa kimemwozea no download needed fill out sign online* - Aug 02 2022 web all you have to do is download and install the free riaa ykkidnapkimemwozea pdf program from microsoft then put it in the location that s defined within the program for **riwaya ya kidagaa kimemwozea na ken walibora** - Jul 01 2022 web mwongozo wa kidagaa kimemwozea kidagaaa kimemwozea utangulizi kidagaa kimemwozea ni kitabu chenye jalada jeusi iliyorembeshwa kwa

picha ya mwanamwali kidagaa kimemwozea ken walibora pdf scribd - Aug 14 2023 web kidagaa kimemwozea ken walibora z lib org read online for free kidagaa kimemwozea is a swahili novel by ken walibora *access free riwaya ya kidagaa kimemwozea by ken walibora* - Nov 24 2021 web developer s description by kizoa team kizoa is a web based photo video editing app it allows you to create photo collages movies and ecards directly in your

browser start **kidagaa kimemwozea app fill online printable fillable blank** - May 31 2022 web kidagaa kimemwozea 8 353 likes 38 talking about this riwaya inayo tuchorea hali halisi za wanyonge wanyongwao **mwongozo wa riwaya ya kidagaa kimemwozea** - Apr 29 2022 web as a result you can download the signed kidagaa kimemwozea pdf 447790844 to your device or share it with other parties involved with a link or by email because of its multi *kidagaa kimemwozea by*

*ken walibora open library* - May 11 2023 web kidagaa kimemwozea pdf download kidagaa kimemwozea na ken walibora docx download document price 100 00 kes size 122 4 kb kidagaa **how to say wolf in turkish wordhippo** - Mar 30 2022 web turkish words for wolf include kurt aç kurt gibi yemek çapkın zampara akortsuzluk and yalayıp yutmak find more turkish words at wordhippo com **wolf wikipedia** - Oct 05 2022 web the wolf canis lupus

b pl wolves also known as the gray wolf or grey wolf is a large canine native to eurasia and north america more than thirty subspecies of canis lupus have been recognized including the dog and dingo though gray wolves as popularly understood only comprise naturally occurring wild subspecies wolf by wolf wolf by wolf 1 galaxyaudiobook com - Jan 28 2022 web jun 30 2021 wolf by wolf wolf by wolf 1 audiobook free ryan graudins wolf by wolf is a daring reimagining of our worlds history in

this alternate universe hitler and his allies have successfully conquered much of europe and asia as **tureng wolf türkçe İngilizce sözlük** - Apr 30 2022 web wolf i çapkın 5 genel wolf i zampara 6 genel wolf i kurt 7 genel wolf i yırtıcı kimse 8 genel wolf i açgözlü kimse 9 genel wolf i kızgın kimse 10 genel wolf i acımasız ve kurnaz kimse 11 genel wolf i yozlaştırıcı etken 12 genel wolf i yıkıcı etken 13 genel wolf i aşırı yoksulluk 14

**wolf species facts britannica** - Jun 01 2022 web 2 days ago wolf any of two species of wild doglike carnivores the gray or timber wolf canis lupus which inhabits vast areas of the northern hemisphere is the better known the ethiopian or abyssinian wolf c simensis inhabits the highlands of ethiopia until recently it was considered a jackal **wolf by wolf linkedin** - Apr 11 2023 web wolf by wolf linkedin de 135 takipçi we help companies win by innovating and designing

profitable businesses products and services that people desire we do certain creativity we believe in winning through innovation **pdf epub wolf by wolf wolf by wolf 1 download** - Jul 02 2022 web feb 27 2020 download wolf by wolf wolf by wolf 1 by ryan graudin in pdf epub format complete free brief summary of book wolf by wolf wolf by wolf 1 by ryan graudin here is a quick description and cover image of book wolf by wolf wolf by wolf 1 written by ryan graudin

which was published in 2015 10 20 you can read this loading interface goodreads - Aug 03 2022 web discover and share books you love on goodreads **wolf by wolf series overdrive ebooks audiobooks and more** - Feb 26 2022 web wolf by wolf series overdrive ebooks audiobooks and more for libraries and schools series **wolf tv series 2023 imdb** - Dec 27 2021 web rate popularity 153 46 play trailer 1 34 2 videos 99 photos crime

#### **Active Lock Screen**

drama thriller in an isolated house in the country a family find themselves the victims of a terrifying psychopath s cruel games *wolf by wolf summary and study guide supersummary* - Jul 14 2023 web wolf by wolf fiction novel ya published in 2015 a modern alternative to sparknotes and cliffsnotes supersummary offers high quality study guides that feature detailed chapter summaries and analysis of major themes characters quotes and essay topics download

pdf **wolf film 2021 beyazperde com** - Nov 06 2022 web wolf fragman 1 051 gösterim Öneriler son haberler haberler gündemdeki filmler 1 ekim 2021 cuma korku drama wolf tan İlk teaser yayında oyuncular george mackay rolü jacob lily rose depp rolü wildcat paddy considine rolü the zookeeper eileen walsh tüm oyuncular ve teknik ekip **wolf by wolf themes supersummary** - Jan 08 2023 web wolf by wolf fiction novel ya published in

2015 a modern alternative to sparknotes and cliffsnotes supersummary offers high quality study guides that feature detailed chapter summaries and analysis of major themes characters quotes and essay topics download pdf *wolf by wolf quotes by ryan graudin goodreads* - Sep 04 2022 web 28 quotes from wolf by wolf wolf by wolf 1 these were the names she whispered in the dark these were the pieces she brought back into place these

wolf by wolf one girl s mission to win a race and kill hitler wolf - Jun 13 2023 web oct 4 2016 wolf by wolf by ryan graudin is a young adult alternative history novel set in a world in which the nazis won the second world war we follow our protagonist yael who is a death camp survivor and her mission to kill hitler **wolf by wolf one girl s mission to win a race and kill hitler** - Dec 07 2022 web oct 20 2015 the resistance has given yael one goal win the

race and kill hitler a survivor of painful human experimentation yael has the power to skinshift and must complete her mission by impersonating last year s only female racer adele wolfe **wolf by wolf wolf by wolf 1 by ryan graudin goodreads** - Aug 15 2023 web wolf by wolf 1 wolf by wolf ryan graudin 4 20 21 782 ratings4 168 reviews her story begins on a train the year is 1956 and the axis powers of the third reich and imperial japan rule to commemorate their great victory hitler and

emperor hirohito host the axis tour an annual motorcycle race across their conjoined continents wolf by wolf character analysis supersummary - Feb 09 2023 web wolf by wolf fiction novel ya published in 2015 a modern alternative to sparknotes and cliffsnotes supersummary offers high quality study guides that feature detailed chapter summaries and analysis of major themes characters quotes and essay topics download pdf

#### **Active Lock Screen**

*wolf by wolf ryangraudin* - Mar 10 2023 web wolf by wolf code name verity meets inglourious basterds in this fast paced novel from the author of the walled city the year is 1956 and the axis powers of the third reich and imperial japan rule the world *wolf by wolf series by ryan graudin goodreads* -

May 12 2023 web wolf by wolf series 2 primary works 4 total works book 1 wolf by wolf by ryan graudin 4 20 21 783 ratings 4 168 reviews published 2015 34 editions her story begins on a train the year is 1956 and want to read rate it book 1 5 iron to iron by ryan graudin 4 06 1 695 ratings 344 reviews published 2016 4 editions

Best Sellers - Books :: [hitachi hi fi manuals](https://www.freenew.net/fill-and-sign-pdf-form/scholarship/?k=hitachi_hi_fi_manuals.pdf)

[his dark materials by](https://www.freenew.net/fill-and-sign-pdf-form/scholarship/?k=his_dark_materials_by_philip_pullman.pdf) [philip pullman](https://www.freenew.net/fill-and-sign-pdf-form/scholarship/?k=his_dark_materials_by_philip_pullman.pdf) [history of the world](https://www.freenew.net/fill-and-sign-pdf-form/scholarship/?k=History-Of-The-World-Part-2.pdf) [part 2](https://www.freenew.net/fill-and-sign-pdf-form/scholarship/?k=History-Of-The-World-Part-2.pdf) [history of english](https://www.freenew.net/fill-and-sign-pdf-form/scholarship/?k=history_of_english_literature_romantic_age.pdf) [literature romantic age](https://www.freenew.net/fill-and-sign-pdf-form/scholarship/?k=history_of_english_literature_romantic_age.pdf) [hofmann geodyna 990](https://www.freenew.net/fill-and-sign-pdf-form/scholarship/?k=hofmann-geodyna-990-service-manual.pdf) [service manual](https://www.freenew.net/fill-and-sign-pdf-form/scholarship/?k=hofmann-geodyna-990-service-manual.pdf) [honda xr 350 service](https://www.freenew.net/fill-and-sign-pdf-form/scholarship/?k=Honda-Xr-350-Service-Manual.pdf) [manual](https://www.freenew.net/fill-and-sign-pdf-form/scholarship/?k=Honda-Xr-350-Service-Manual.pdf) [honda s2000 2000 2008](https://www.freenew.net/fill-and-sign-pdf-form/scholarship/?k=honda_s2000_2000_2008_service_repair_manual.pdf) [service repair manual](https://www.freenew.net/fill-and-sign-pdf-form/scholarship/?k=honda_s2000_2000_2008_service_repair_manual.pdf) [holt mathematics grade 7](https://www.freenew.net/fill-and-sign-pdf-form/scholarship/?k=holt-mathematics-grade-7-answers.pdf) [answers](https://www.freenew.net/fill-and-sign-pdf-form/scholarship/?k=holt-mathematics-grade-7-answers.pdf) [honda cr 250 manual 1973](https://www.freenew.net/fill-and-sign-pdf-form/scholarship/?k=Honda_Cr_250_Manual_1973.pdf) [honk if you love real](https://www.freenew.net/fill-and-sign-pdf-form/scholarship/?k=honk-if-you-love-real-men.pdf) [men](https://www.freenew.net/fill-and-sign-pdf-form/scholarship/?k=honk-if-you-love-real-men.pdf)